# **Open Source Client-Management-System opsi**

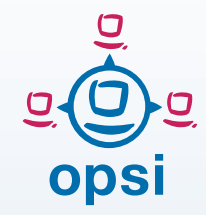

opsi Features Version 4.0

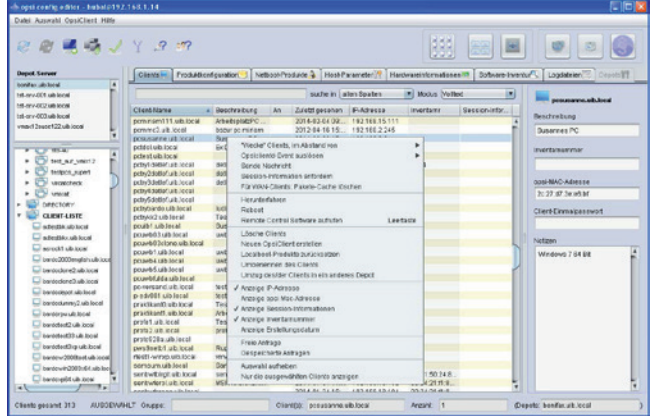

# **Client- und Depot-Verwaltung / Management Interface:**

- Mehrfachselektion von Clients und gleichzeitige Bearbeitung
- Speichern und Laden von (hierarchischen) Gruppen, die zur Selektion von Clients verwendet werden können
- Erstellung von Gruppen per Drag&Drop
- Filtermöglichkeit der anzuzeigenden Clients z.B. nach installierter Software, Softwareversion, Hardware
- Auswahl der Clients nach Depot
- Wake on LAN mit dem Konfigurationseditor
- Client-Liste sortierbar nach Clientname, Beschreibung, Erstellung, Inventarnummer und letzter Anmeldung bei opsi

und Depotauswahl

Abbildung 1: opsiconfiged: Client-

- Einfaches Erstellen und Löschen
- Direktes Auslösen von Installationen auf dem Client
- Darstellung des Installationsstatus, Installationsfortschritts und der nächsten geplanten Aktion
- Darstellung der installierten und der verfügbaren Softwareversion eines Produkts
- Produktliste sortierbar nach Installations- und Aktionsstatus
- Darstellung des Hard- und Software-Inventars
- Darstellung von Server- und Client-Konfigurationsdaten
- Versenden von Nachrichten an die Clients
- Konfigurationseditor opsiconfiged als Java-Applikation oder per Webstart
- Zugriff auf Log-Dateien von Clients und Server
- Produktgruppen

# **Netboot-Produkte: Betriebssysteminstallation**

- Boot per PXE (oder über interaktive Client-Boot CD)
- Unterstützung von Windows 7 - 10 und Server 2008 R2 bis 2016 sowie diverse Linux-Distributionen
- Paket-basierte unattended Installation
- Treiberintegration über PCI-, USB-, HD-Audio-Kennungen
- Sichern und Wiederherstellen von Partitions- oder Platten-Images
- Weitere Netboot-Produkte wie memtest, wipedisk, u.a.

#### **Lokalboot-Produkte: Softwareverteilung und mehr**

- Software-Installation und -Deinstallation mit unterschiedlichen Verfahren wie silent / unattended Installation. interaktives Setup mit aufgezeichneten Antworten
- Bearbeitung von Registry, Startmenü- und Desktop-Einträgen, Ini-Dateien, XML-Dateien, Textdateien
- user defined functions' durch

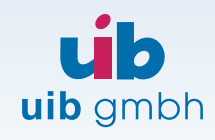

Bonifaziusplatz 1b D-55118 Mainz

TEL +49 - 6131 - 275610 FAX +49 - 6131 - 2756122 E-MAIL info@uib.de WEB www.uib.de das Ausführen beliebiger Befehle und die Weiterverarbeitung der Ausgaben

- Datei kopieren mit Versionskontrolle
- Reboot- und Shutdownsteuerung
- Logging
- Administrative Tätigkeiten z.B. durch Shell-Aufrufe

# **Paketierung, Support und Community**

- Einfache Erstellung eigener Pakete gemäß Handbuch oder Schulung, Unterstützung durch unterschiedliche grafische Werkzeuge von uib und aus der opsi-community
- Zahlreiche frei zugängliche opsi Paket-Repositories
- Auftragspaketierung und Support durch uib gmbh
- Große lebendige Community im forum.opsi.org

### **Hard- und Software-Inventarisierung**

- Hardware-Inventarisierung per WMI-Abfrage
- Hardware-Inventarisierung aus dem Linux-Bootimage
- Software-Inventarisierung anhand der Registry
- Zentrale Ablage der Inventarisierungsdaten in einer MySQL-Datenbank

#### Sonstiges:

- Einfaches, initiales Rollout des Client-Agenten
- Zentrales Logging und schneller Zugriff auf die Logdateien über das Management Interface
- Server läuft auf Debian, Ubuntu, UCS, OpenSuse, SLES, RedHat Enterprise Linux, CentOS
- Software on Demand (Kiosk-Mode)<sup>-</sup> freigegebene Pakete können vom Anwender zur Installation

durch opsi angefordert werden

#### **Kofinanzierungsprojekte**

Die folgenden kostenpflichtigen Module sind optional und erweitern die Funktionalität der freien Grundversion von opsi.

Die Preisliste finden Sie unter: http://download.uib.de/doku/opsi-Erweiterungen-Preisliste.pdf

- Directory-Connector – Synchronisation von PC-Informationen vom ActiveDirectory / Samba4 zu opsi
- User-Roles Gibt einem lokalen opsi-Depot-Administrator im opsi-Management Interface eine eingeschränkte Sicht auf nur seine Depots und deren Clients
- Lizenzmanagement -Vereinheitlichung und Vereinfachung der Verwaltung nicht-freier Softwareprodukte
- MySQL-Backend Speicherung der Konfigurationsdaten mit erheblichen Performancesteigerungen bei großen Installationen
- WAN Unterstützung Installationsdateien werden bandbreitenschonend heruntergeladen und lokal zwischengespeichert
- $\bullet$  Scalability 1 -Performancesteigerung für sehr große Installationen
- WIM-Capture Windows Installationen auf Basis von nach WIM konvertierten Master-Images inkl. Hotfixes, Software und Konfigurationen
- opsi-Nagios Connector - Monitoring von opsi-Serverfunktionalität, opsi-Rollouts, opsi-Clients
- Linux-Agent Verwaltung von Linux-Clients und Windows-Clients im selben Management Interface
- Local Image Backup Lösung zur schnellen Wiederherstellung von Schulungscomputern

 UEFI-Support - Unterstützung von UEFI-Boot und GPT-Partitionstabellen

### **Freie Erweiterungen**

Die folgenden Erweiterungen waren vorher kostenpflichtig und sind nun Teil der freien opsi Grundversion:

- Installation beim Shutdown -Installation beim Herunterfahren
- User Profile Management für Roaming Profiles
- Mehrere Lokationen zentral verwaltet
- Kiosk Mode Softwareinstallation durch den User
- Dynamische Depotauswahl für reisende Clients
- Gruppenverwaltung im Management Interface

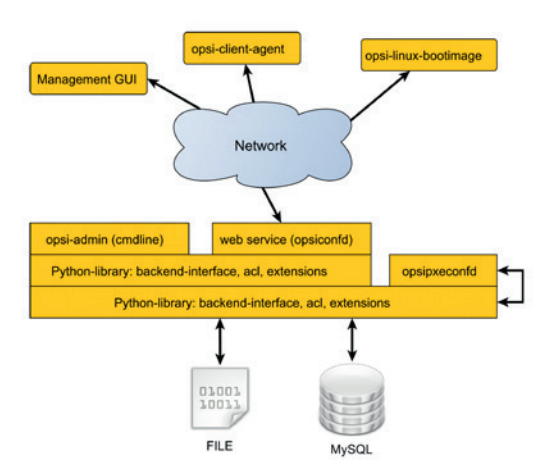

Abbildung 2: Verwendung eines Webservices zum Datenzugriff

#### **Konzeption**

opsi arbeitet mit einer modular aufgebauten Serverarchitektur und einem per SSL verschlüsselten Webservice zur Kommunikation.

Zur Datenhaltung stehen alternativ ein Datei-basiertes Backend und ein MySQL-Backend zur Verfügung. Über das Kommandozeilen-Interface opsi-admin ist opsi komplett per Script steuerbar.